## **Frequently Asked Questions for** *ASHRAE Thermal Comfort Tool* **Version 2**

**Question:** I cannot access the Help file on the CD. When I try, I get an error message that says "Failed to launch help." **Answer:** Microsoft stopped including software to display their own help format in a recent version of their operating system. In addition to the "Failed to launch help" error window you may also see a window that asks and answers the question "Why can't I get Help from this program?" Click on the link in that window to download the help viewer for your system (or download the help viewer from [http://support.microsoft.com/kb/](http://support.microsoft.com/kb/917607) [917607\)](http://support.microsoft.com/kb/917607). Then you should be able to access the help file on the CD entitled ASHRAE552010.HLP.

**For online access to these errata as well as updates to other publications, visit www.ashrae.org/publicationupdates.**

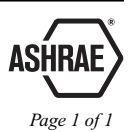